## **Automatische Mounts von Laufwerken mit UCS auf Ubuntu**

Mit dem Pammodul "pam-mount" werden Laufwerke wie NFS, Samba und mehr automatisch beim Login eingebunden und beim Logout wieder ausgehängt. Sehr angenehm die Sache. Dabei ist es egal wie man sich anmeldet. Ob grafisch oder CMD oder via SSH… Hierfür muss man lediglich ein Paket installieren:

apt install libpam-mount davfs2 -y

Danach ist die Datei /etc/security/pam\_mount.conf.xml zu editieren. Wichtig sind die Laufwerke die man einbinden möchte. Das Beispiel beschreibt "CIFS" und "WEBDAV".

[pam\\_mount.conf.xml](https://deepdoc.at/dokuwiki/doku.php?do=export_code&id=prebuilt_systems:ucs:automatische_mounts_von_laufwerken_mit_ucs_auf_ubuntu&codeblock=1)

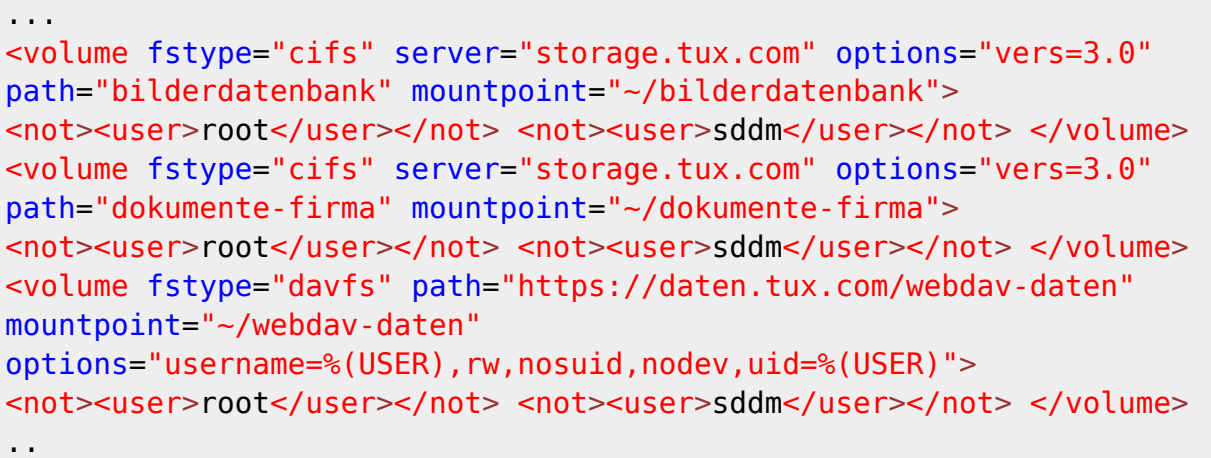

Das File ist für KDE-NEON implementiert worden. Aus diesem Grund wird der Benutzer sddm ignoriert. Für Ubuntuclients kann man dies weg lassen. Benutzt man auch NX (Nomachine) ist die Benutzung trotz Exclude dessen Benutzer, nicht mehr funktionell. Es handelst sich wohl um einen möglichen Bug.

Der große Vorteil: Angabe von Passwort und Benutzer sind natürlich nicht notwendig. Um das kümmert sich PAM. LDAP/Kerberos von UCS erledigt beim Loginvorgang den Rest.

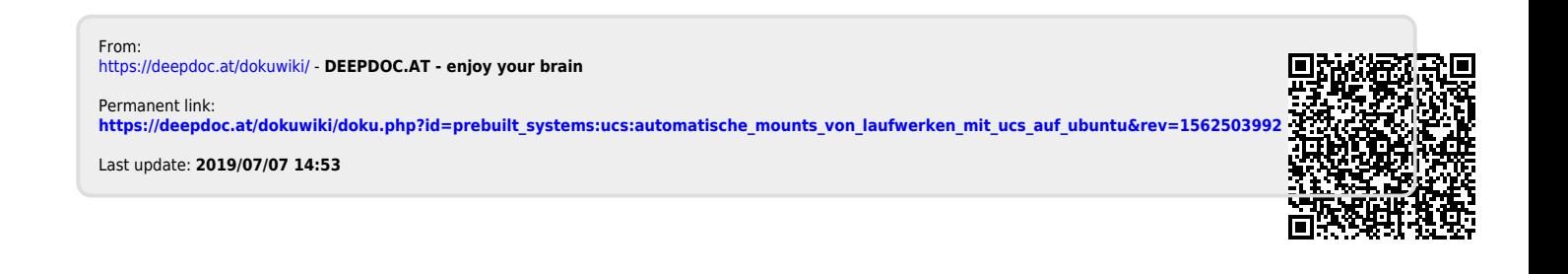